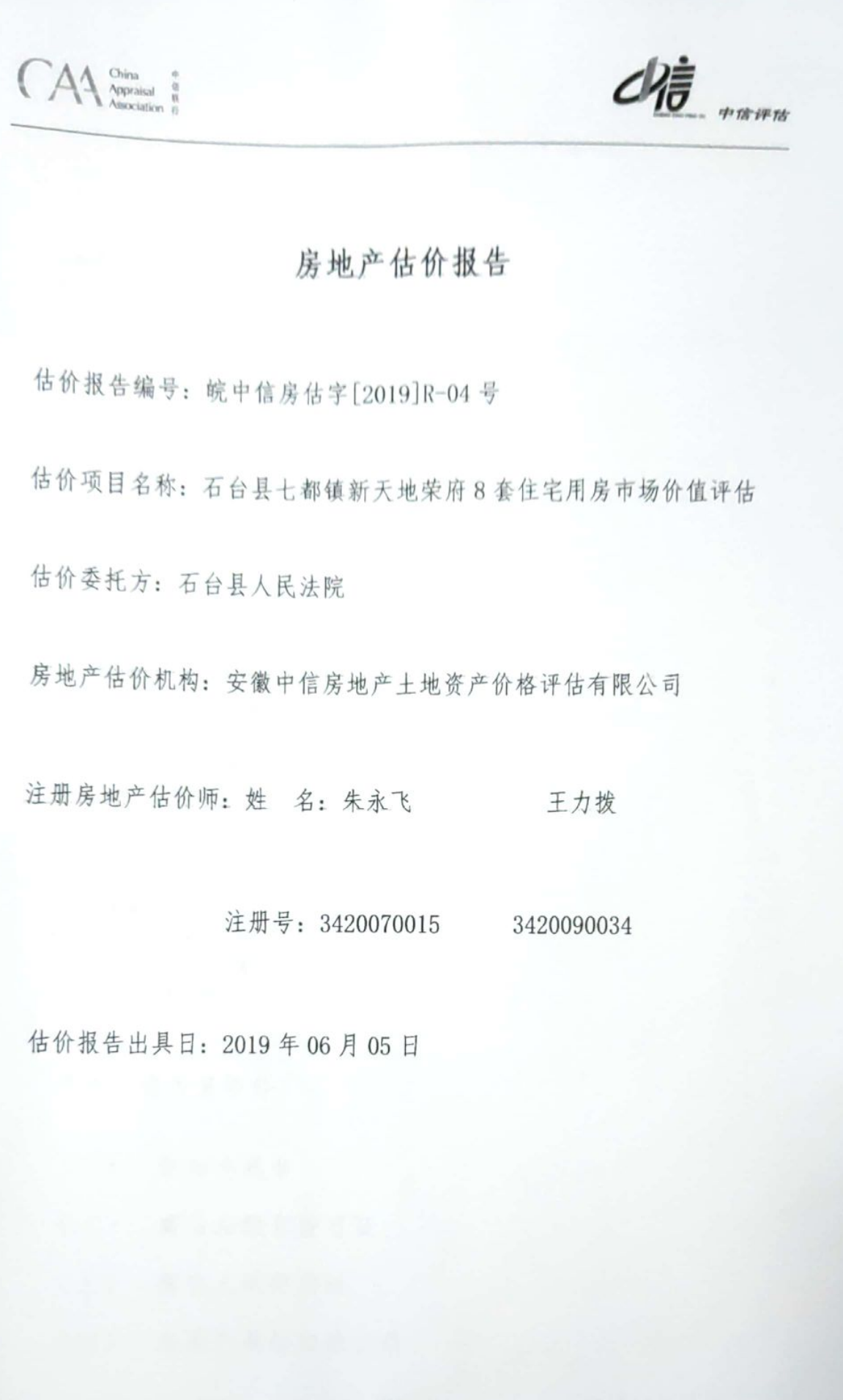

ч

 $\begin{array}{c} \hline \end{array}$ 

 $\overline{\mathbf{a}}$ 

 $\begin{matrix} \phantom{-} \end{matrix}$ 

I

 $\begin{array}{c} \hline \end{array}$ 

Ì

j

I

I

I

ı

I

I

ı

独立 客观 廉洁 高效

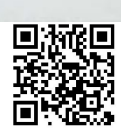

 $\overline{1}$ 

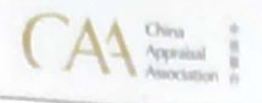

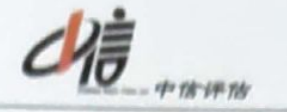

#### 致委托人函

### 石台县人民法院:

受贵院委托,我公司对石台县军李置业有限公司拥有的位于石台县七都镇七都村 新天地荣府 8 套住宅用房 [商品房预售许可证号:(石)房预售证第(2013008)号。 (石)房预售证第(2013011)号,总建筑面积755.55 m']在规划利用条件下的市场价 值进行了估价,价值时点为2019年05月22日,目的为委托方办理案件提供房地产价 值参考依据。

我公司派出房地产估价师于2019年05月22日对估价对象现场进行了实地勘察, 并查询、收集、调查估价所需的相关文件、资料,根据估价目的,遵循估价原则,按 照法定估价工作程序, 运用比较法, 在认真分析现有文件、资料的基础上, 经过周密 的测算,并详细考虑了影响房地产价格的各种因素,得出估价结果如下:

位于石台县七都镇七都村新天地荣府8套房产[总建筑面积755.55 m'], 在价值时 点的市场公允价值为:

总 价: RMB 234.94 万元

大写人民币: 贰佰叁拾肆万玖仟肆佰元整

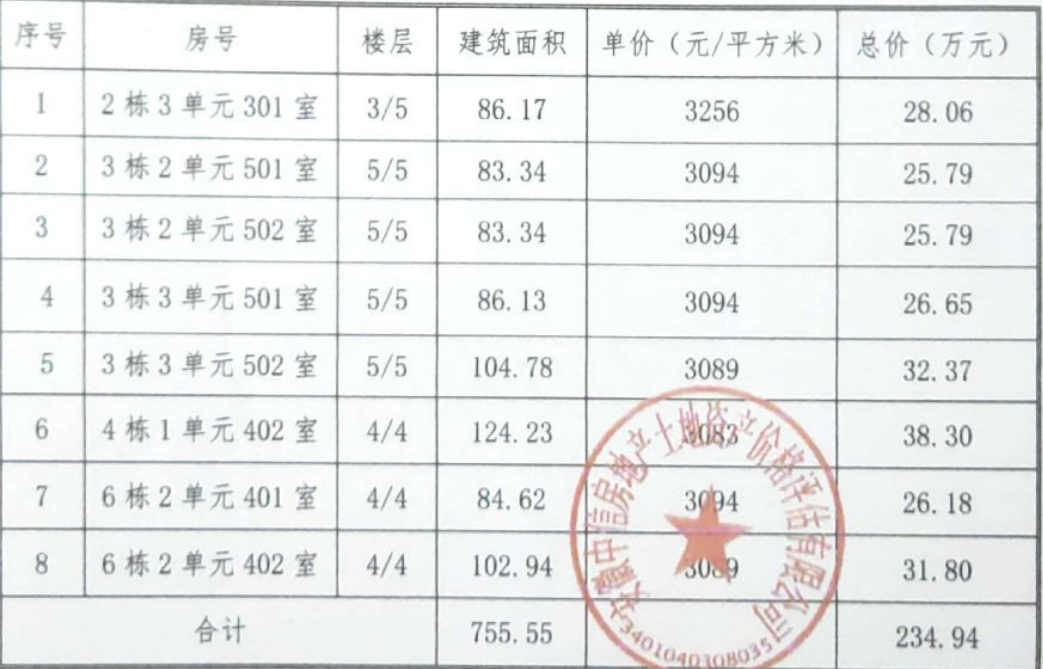

 $\overline{4}$ 

估价明细表:

ı

۱

۱

ı

ı

I

I

I

地址:安徽省合肥市潜山路淠洞路交口帝豪大厦15楼

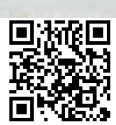

CAA<sup>chin</sup>

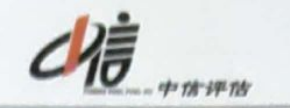

估价结果应用有效期自本估价报告出具之日(2019年06月05日)起 童年内有效。估价的详细结果、过程及有关说明,详见附后的《房地产估 价结果报告》和《房地产估价技术报告》。

此致

法定代表人 (盖章)

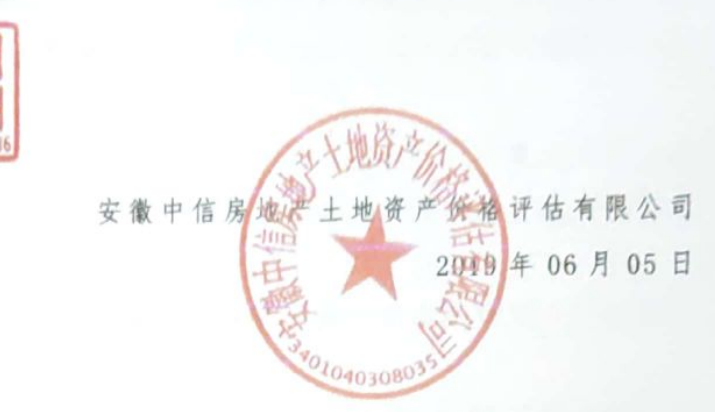

U

ß

1

项目联系电话: 0551-65417319

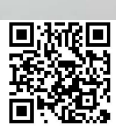

 $5$ 

AA China #

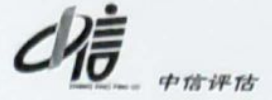

### 房地产估价结果报告

皖中信房估字[2019]R-04号

一、估价委托人 委托方: 石台县人民法院 联系人: 王春平 联系电话: 0566-6024989 二、估价机构 估价机构: 安徽中信房地产土地资产价格评估有限公司 地 址: 合肥市蜀山区潜山北路凤凰帝豪商办楼 1502 室 法定代表人:胡朝伟 机构等级: 国家壹级资质 资格证书号: 建房估证字[2013]108号 联系电话: 18656609022

三、估价目的

为委托方办理案件提供房地产价值参考依据

四、估价对象

估价对象为石台县七都镇七都村新天地荣府8套住宅用房, 总建筑面 积 755.55 m2, 具体各套面积见下表, 建筑面积由石台县军李置业有限公 司提供。

(一) 房地产权益状况

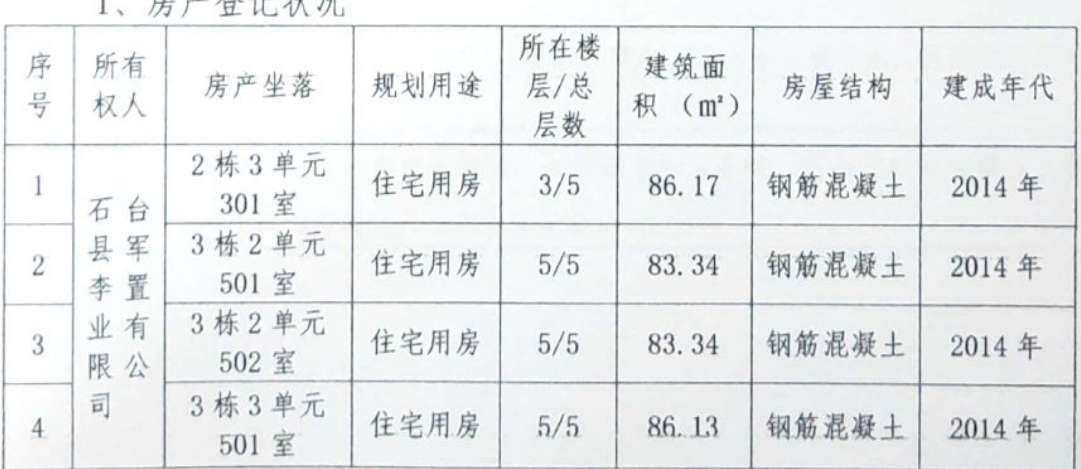

 $\overline{9}$ 

1 中立兵二小山

N

地址:安徽省合肥市潜山路淠河路交口帝豪大厦15楼

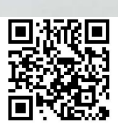

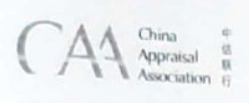

I

I

I

I

ı

ı

I

I

I

I

 $\begin{matrix} \end{matrix}$ 

I

 $\begin{matrix} \end{matrix}$ 

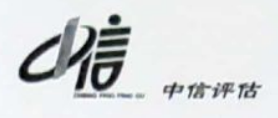

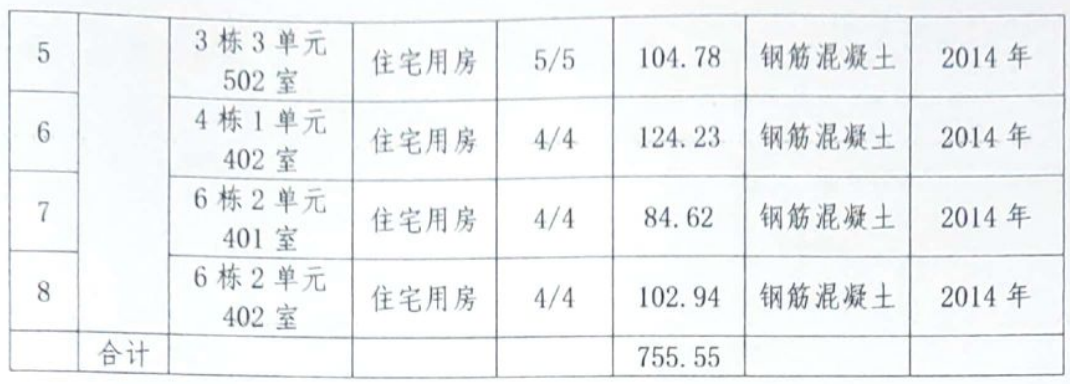

### 2、土地登记状况

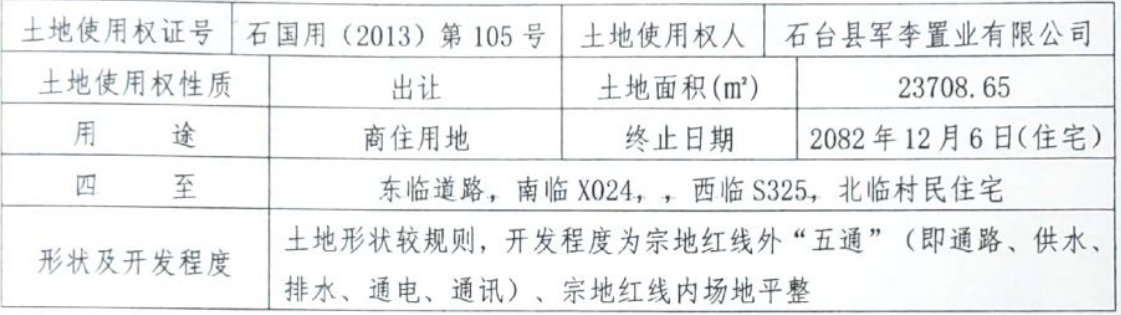

#### 3、区域状况

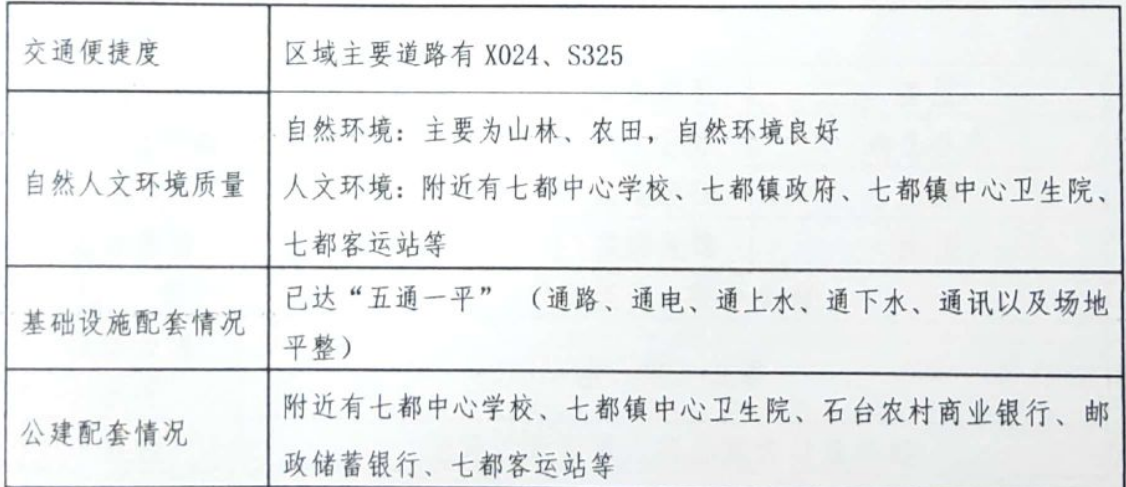

地址:安徽省合肥市潜山路淠河路交口帝豪大厦15楼 10

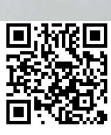

 $\bigcap\{A\} \mathop{\mathrm{Area}}_{\mathop{\mathrm{Area}}\nolimits} \mathop{\mathsf{!}}\limits_{\mathbb{R}}$ 

I

1

1

1

1

N

I

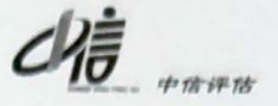

附: 位置示意图

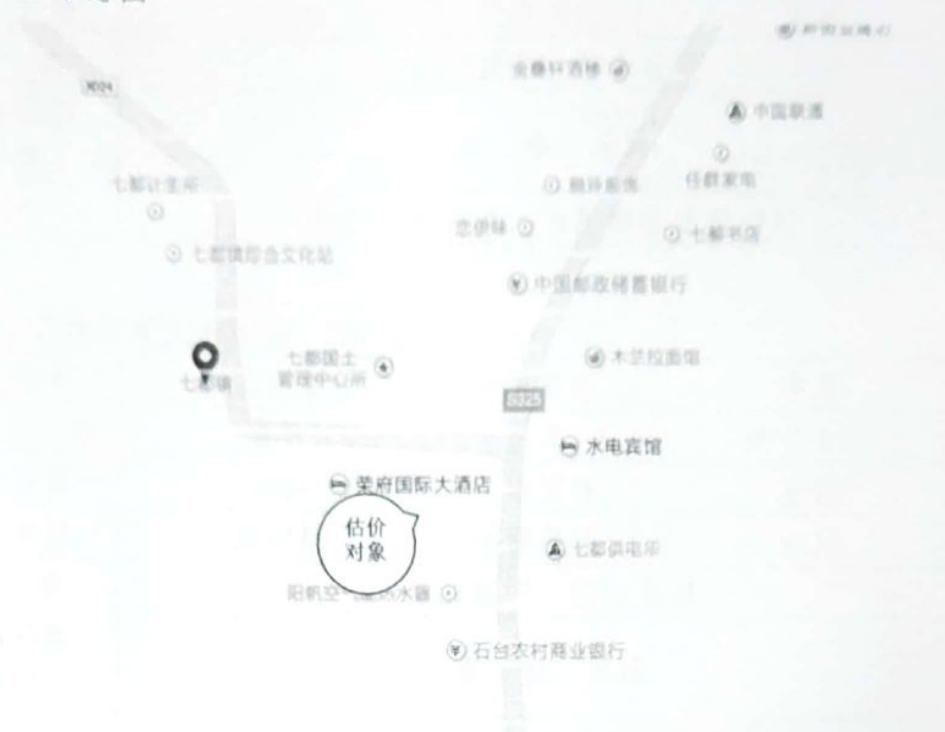

(二)房屋概况

1、2 栋 3 单元 301 室

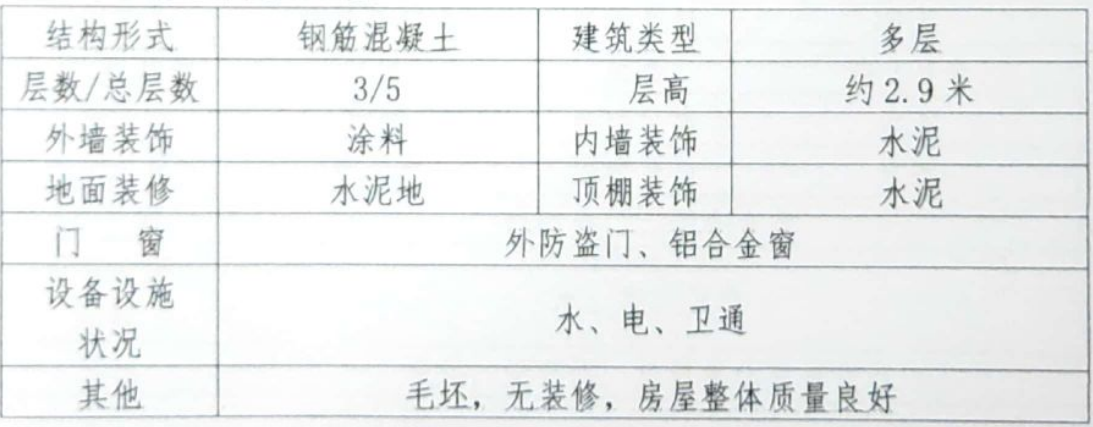

2、3 栋 2 单元 501 室、502 室

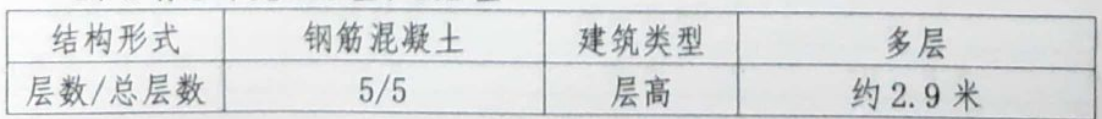

地址:安徽省合肥市潜山路淠河路交口帝豪大厦 15 楼 11

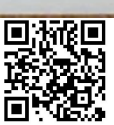

 $\bigcap\hspace{-0.15cm} \bigwedge \hspace{-0.15cm} \bigwedge \hspace{-0.1$ 

I

I

ľ

I

I

I

I

T

I

I

I

I

I

I

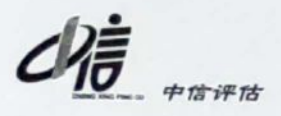

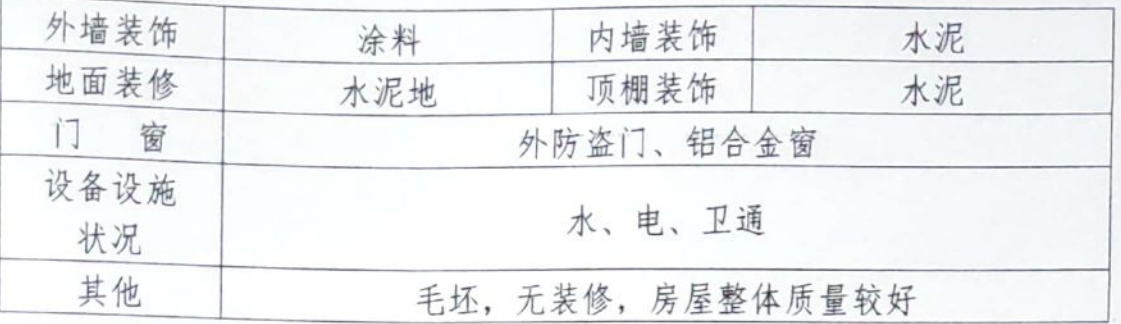

3、3栋3单元501室、502室

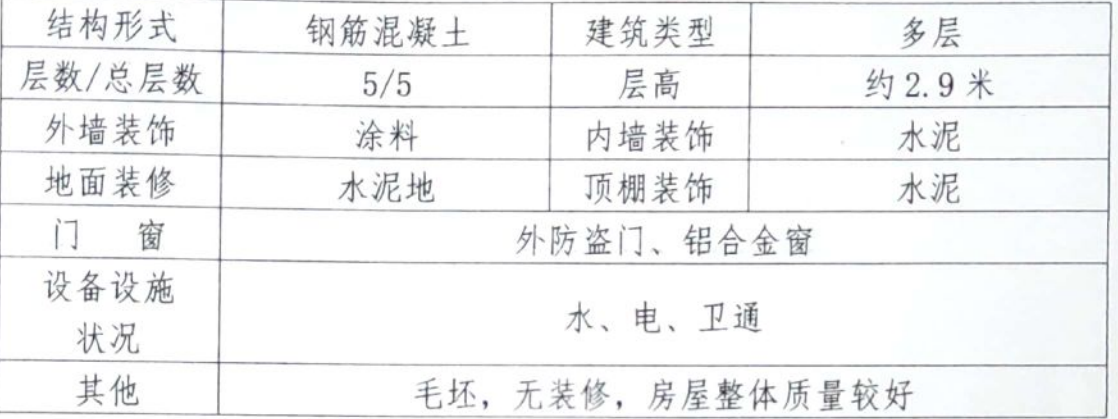

4、4 栋 1 单元 402 室

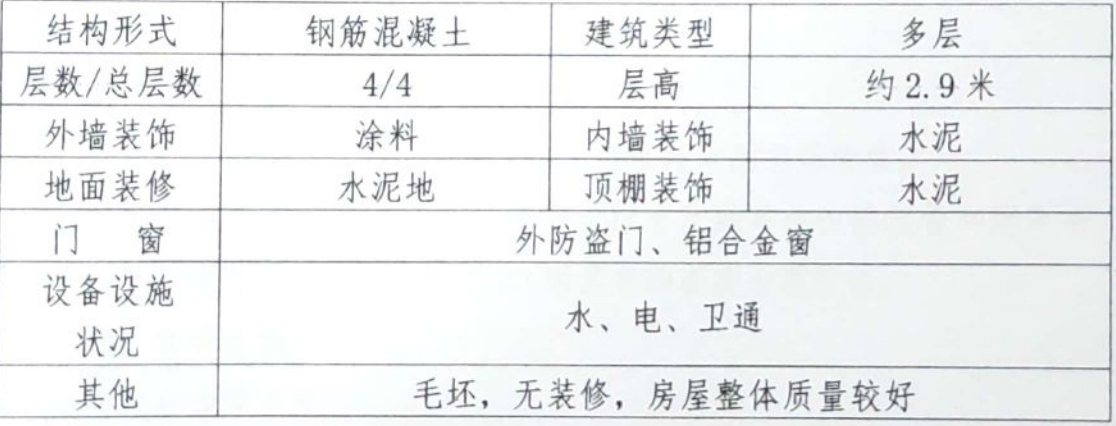

5、6栋2单元401室

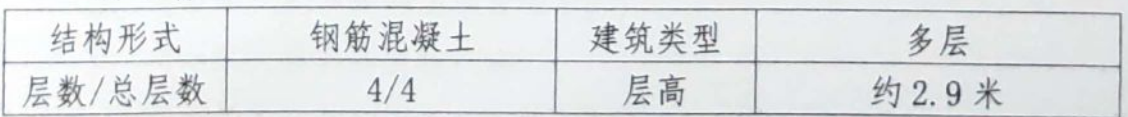

地址:安徽省合肥市潜山路淠河路交口帝豪大厦15楼 12

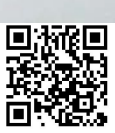

 $CA4 \frac{^{Chi}}{A} \frac{^{i}}{A}$ 

 $\mathbf{0}$ 

 $\mathbf{1}$ 

 $\mathbb{R}$ 

M

ß

I

1

ı

ı

ı

ı

1

I

I

I

ı

ı

ı

B

ı

 $\mathbf{L}$ 

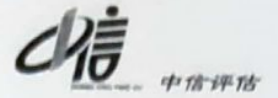

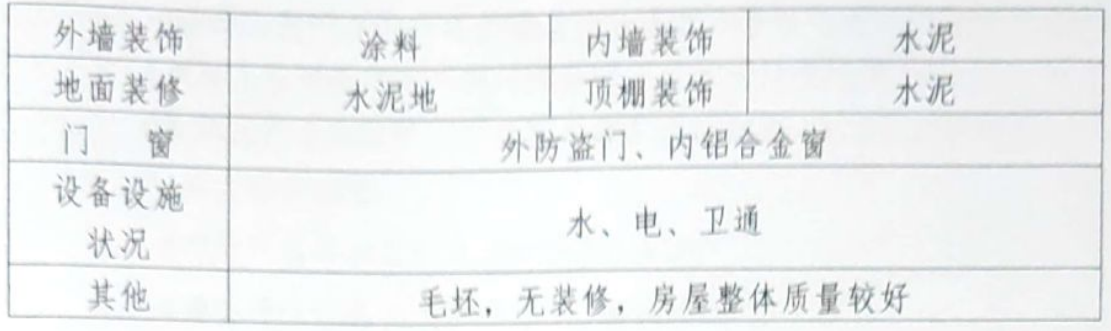

6、6栋2单元402室

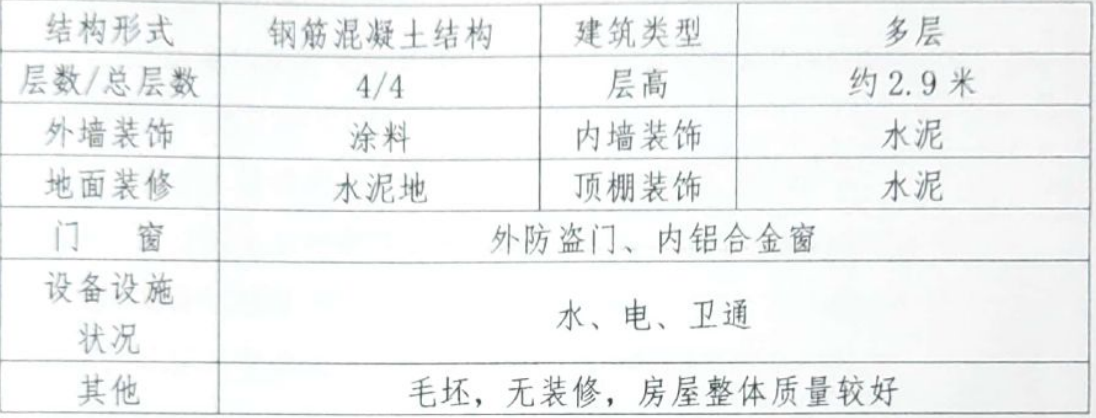

五、价值时点

2019年05月22日 (实地查勘日期)

六、价值类型

本次估价所指价格是:估价对象在价值时点的市场价值。

市场价值是指估价对象在公开市场标准及满足估价的假设和限制条 件下,于价值时点2019年05月22所具有的客观合理价值。

#### 七、估价依据

(一) 法律法规

1、《中华人民共和国城市房地产管理法》:

2、《中华人民共和国土地管理法》:

3、《中华人民共和国物权法》:

4. 《中华人民共和国资产评估法》:

地址:安徽省合肥市潜山路淠洞路交口帝豪大厦 15 楼 13

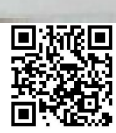

 $\bigcap_{\text{A}}\bigcap_{\text{Aproj}_\text{data}}\bigcap_{\text{in}}^{\text{G}}$ 5、《全国人民代表大会常务委员会关于司法鉴定管理问题的决定》;

6、《最高人民法院关于人民法院执行工作若干问题的规定(试行)》; 7、《最高人民法院关于人民法院民事执行中拍卖、变卖财产的规定》。 (二) 有关估价标准

1、《房地产估价规范》 (GB/T50291-2015);

2、《房地产估价基本术语标准》 (GB/50899-2013)

(三) 委托方提供的文件资料

1、评估委托书:

I

2、商品房预售许可证复印件: (石)房预售证第(2013008)号、(石) 房预售证第 (2013011) 号)

3、国有土地使用证复印件: 石国用 (2013) 第105号

4、建设用地规划许可证复印件: 地字第 341722201300006号

5、建设工程规划许可证复印件: 建字第 341222201300018 号

6、建筑工程施工许可证复印件: 341722201306040101号

7、8套房地产建筑面积资料、平面图(产权人提供)

(四)估价方收集的有关资料

1、现场勘察记录

2. 市场调查资料

3、估价师收集的其他资料。

八、估价原则

根据估价委托,结合估价对象的有关情况,本次房地产估价遵循下列 原则: 独立、客观公正原则、合法原则、价值时点原则、替代原则、最高 最佳利用原则。

(一) 独立、客观、公正原则: 指站在中立的立场上, 实事求是、公 平正直地评估出对各方估价利害关系人均是公平合理的价值或价格。估价 机构和估价师与委托人及估价利害关系人没有利害关系,与估价对象没有 利益关系,不带着自己的情感、好恶和偏见,按照事物的本来面目、实事

地址:安徽省合肥市潜山路淠河路交口帝豪大厦 15 楼 14 项目联系电话: 0551-65417319

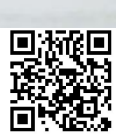

 $CA4$   $\frac{9}{2}$ 

П

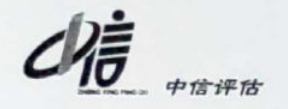

求是地进行估价,估价师和估价机构在估价中不偏袒估价利害关系人中的 任何一方,坚持原则、公平正直地进行估价

(二) 合法原则: 估价结果是在依法判定的估价对象状况下的价值或 价格。依法判定的估价对象权益可分解为依法判定的权利类型及归属,以 及使用、处分等权利。

1、依法判定的权利类型及归属,是指所有权、建设用地使用权、地 役权、抵押权、租赁权等房地产权利及其归属,一般应以不动产登记簿、 权属证书以及有关合同等为依据。

2、依法判定的使用权利, 应以土地用途管制、规划条件等使用管制 为依据。

3、依法判定的处分权利, 应以法律法规和政策或者合同等允许的处 分方式为依据。

4、依法判定的其他权益, 包括评估出的价值应符合国家的价格政策 及采用的估价技术标准等。

(三) 价值时点原则: 指估价结果是在根据估价目的确定的某一特定 时间的价值或价格。影响房地产价格的因素是不断变化的,房地产市场是 不断变化的,从而房地产价格和价值是不断变化的。

(四)替代原则: 指估价结果与估价对象的类似房地产在同等条件下 的价值或价格偏差在合理范围内。如果存在着一定数量与估价对象相似的 房地产并已知它们的价格时,则可以通过这些相似的房地产的价格推算出 估价对象的价格, 应考虑相似的房地产的价格牵掣。

(五) 最高最佳利用原则: 估价是在估价对象最高最佳利用状况下的 价值或价格。

最高最佳利用状况包括最佳的用途、规模和档次,应按照法律上允许、 技术上可能、财务上可行、价值最大化的次序进行分析、筛选和判断确定。 分别以保持现状前提、转换用途前提、装修改造前提、改变规模、重新开 发等前提作出判断和选择。

九、估价方法

估价对象为住宅用房,该类物业在市场上交易案例较多,采用比较法 地址:安徽省合肥市潜山路淠河路交口帝豪大厦 15 楼 15 项目联系电话: 0551-65417319

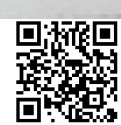

 $CA4 \frac{\text{China}}{\text{Application}} \frac{e}{n}$ 

ſ

Ī

ſ

ſ

۱

Ĩ

ı

I

I

۱

ı

I

 $\mathsf{I}$ 

 $\mathsf{I}$ 

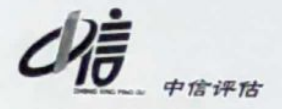

一种方法评估的结果能够比较客观反映估价对象的市场价值,本次评估采 用比较法一种方法。

比较法是将估价对象与在价值时点的近期发生过交易的类似房地产 进行比较,对这些类似房地产的成交价格做适当的处理来求取估价对象价 值的方法。

十、估价结果

我公司派出房地产估价师对估价对象现场进行了实地勘察,并查询、 收集、调查估价所需的相关文件、资料,根据估价目的,遵循估价原则, 按照法定估价工作程序,运用比较法,在认真分析现有文件、资料的基础 上,经过周密的测算,并详细考虑了影响房地产价格的各种因素,得出估 价结果如下:

位于石台县七都镇七都村新天地荣府 8 套房产[总建筑面积 755.55 m2], 在价值时点的市场公允价值为:

总 价: RMB 234.94 万元

大写人民币: 贰佰叁拾肆万玖仟肆佰元整

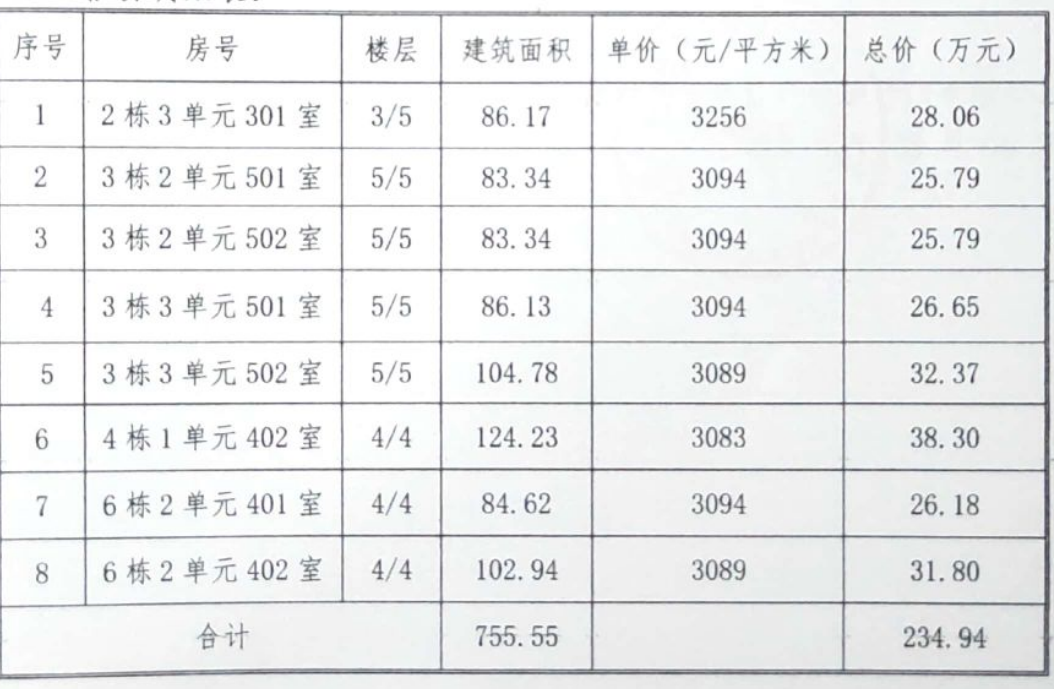

估价明细表,

地址:安徽省合肥市潜山路淠洞路交口帝豪大厦 15楼

 $16$ 

 $\bigcap_{\text{A}}\bigcup_{\text{Aipration}}^{\text{Ghin}}$ 

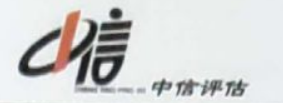

十一、注册房地产估价师

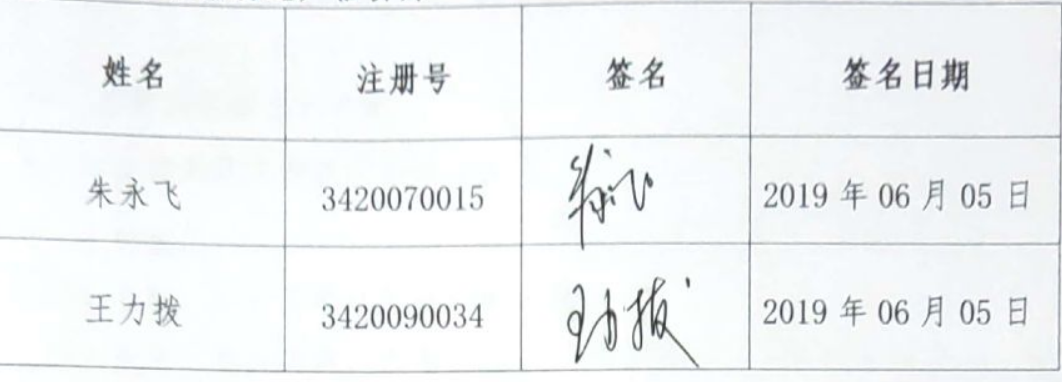

十二、实地查勘日期

2019年05月22日

十三、估价作业日期

2019年05月21日-2019年06月05日

十四、估价报告应用有效期

根据石台县当前房地产市场价格的变化程度,本房地产估价报告使用 期自 2019年06月05日起计算,期限不超过壹年。

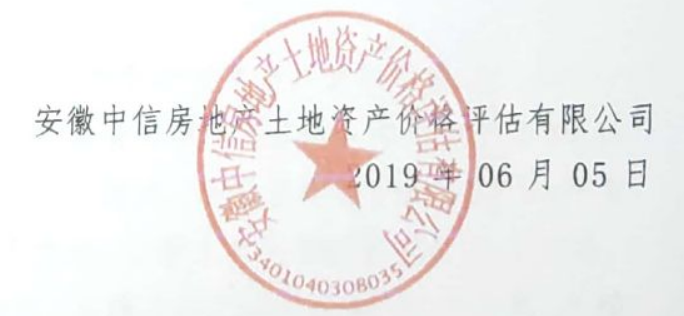

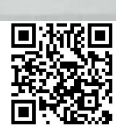

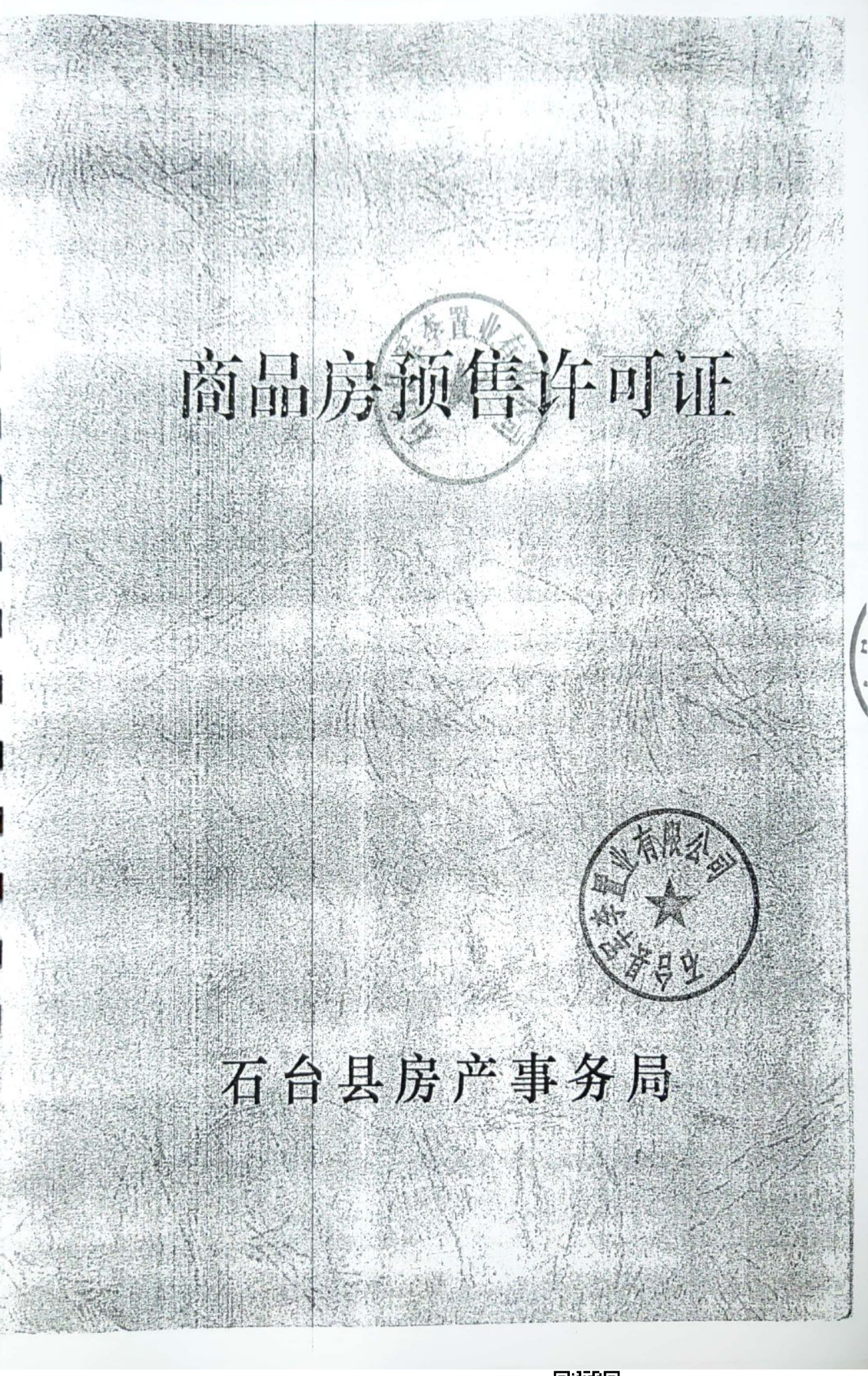

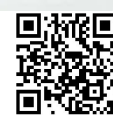

# 商品房预售许可证

人)房预售证第(2013-8)号

为学生参考到的6万元

根据中华人民共和国(城市房地产管理法), 建设部 商品房销售管理办法》《池州市商品房销售管理办法》 等有关规定,经审核,回意你公司下列商品房屋公开对外 预售。

项目名称: 记新新兴地学的 项目地址: 七种体, 七种村 经批准的预(销)售场所:七新评

四、经批准的预售总建筑面积:8738

发证机关器 50-5 年纪月21日

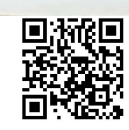

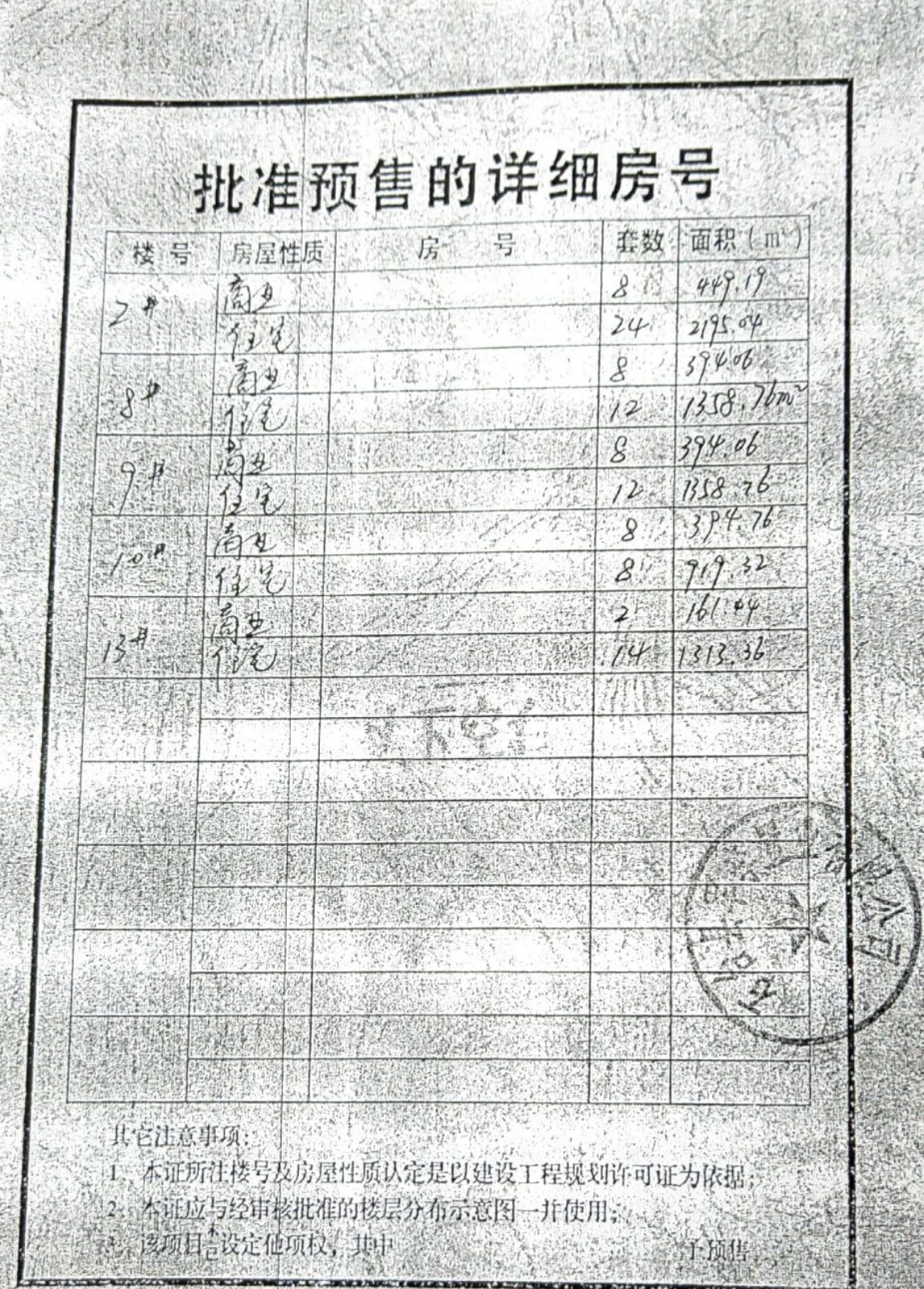

J.

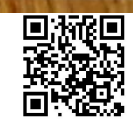

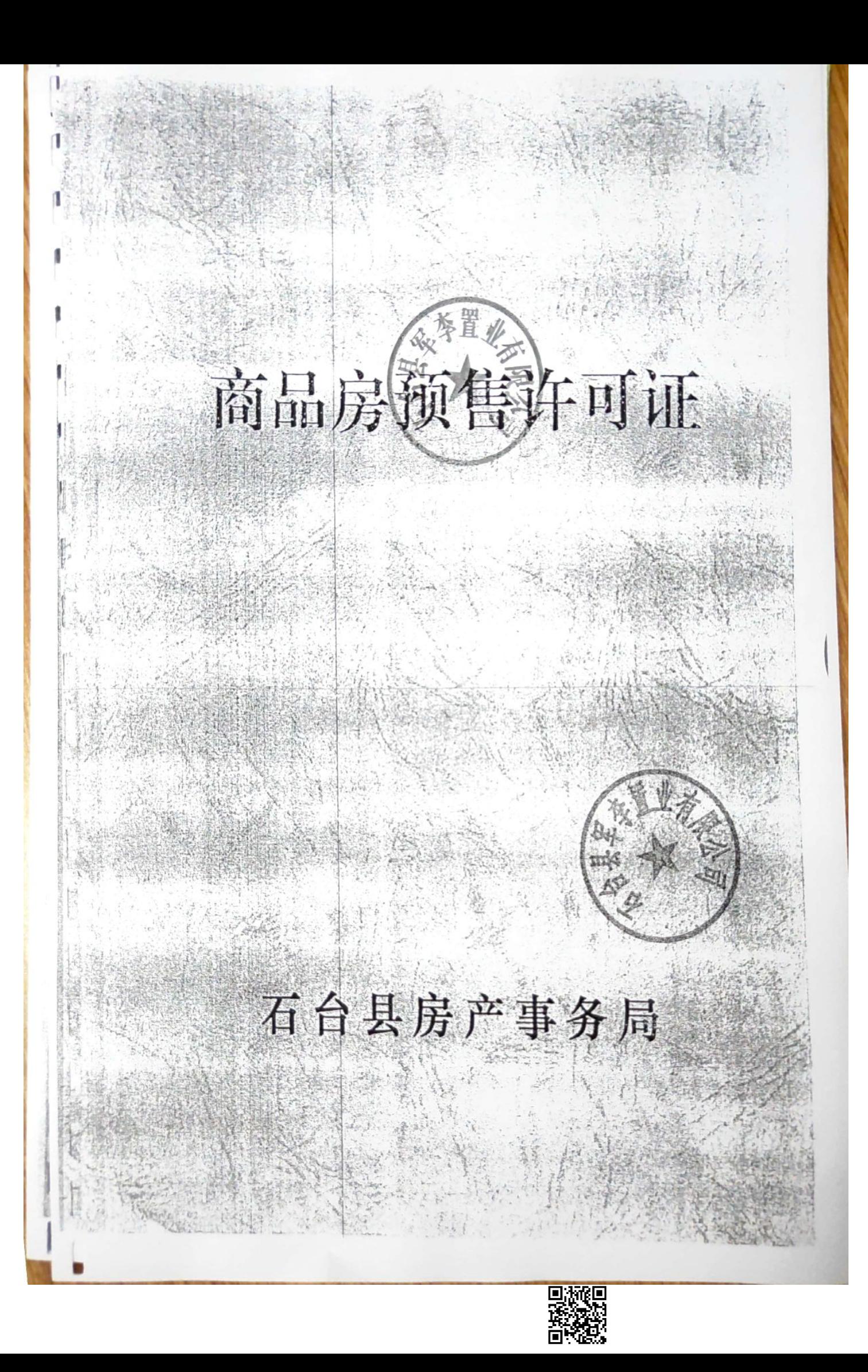

# 商品房预售许可证

(名)房预售证第 (201301)号 不能是不要可能的

根据中华人民共和国《城市房地产管理法》、建设部 新品房销售管理办法》《池州市商品房销售管理办法》 等有关规定,经审核,同意你公司下列商品房屋公开对外 预售

"项目名称:七科新地学内 项目地址:七种汉七种村 经批准的预(销)售场所: t和领土旅行如此 李炳勃知道研磨楼

四、经批准的预售总建筑面积:26601.63名分义

发证机关

 $\geq 0.7$ 

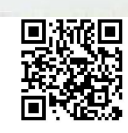

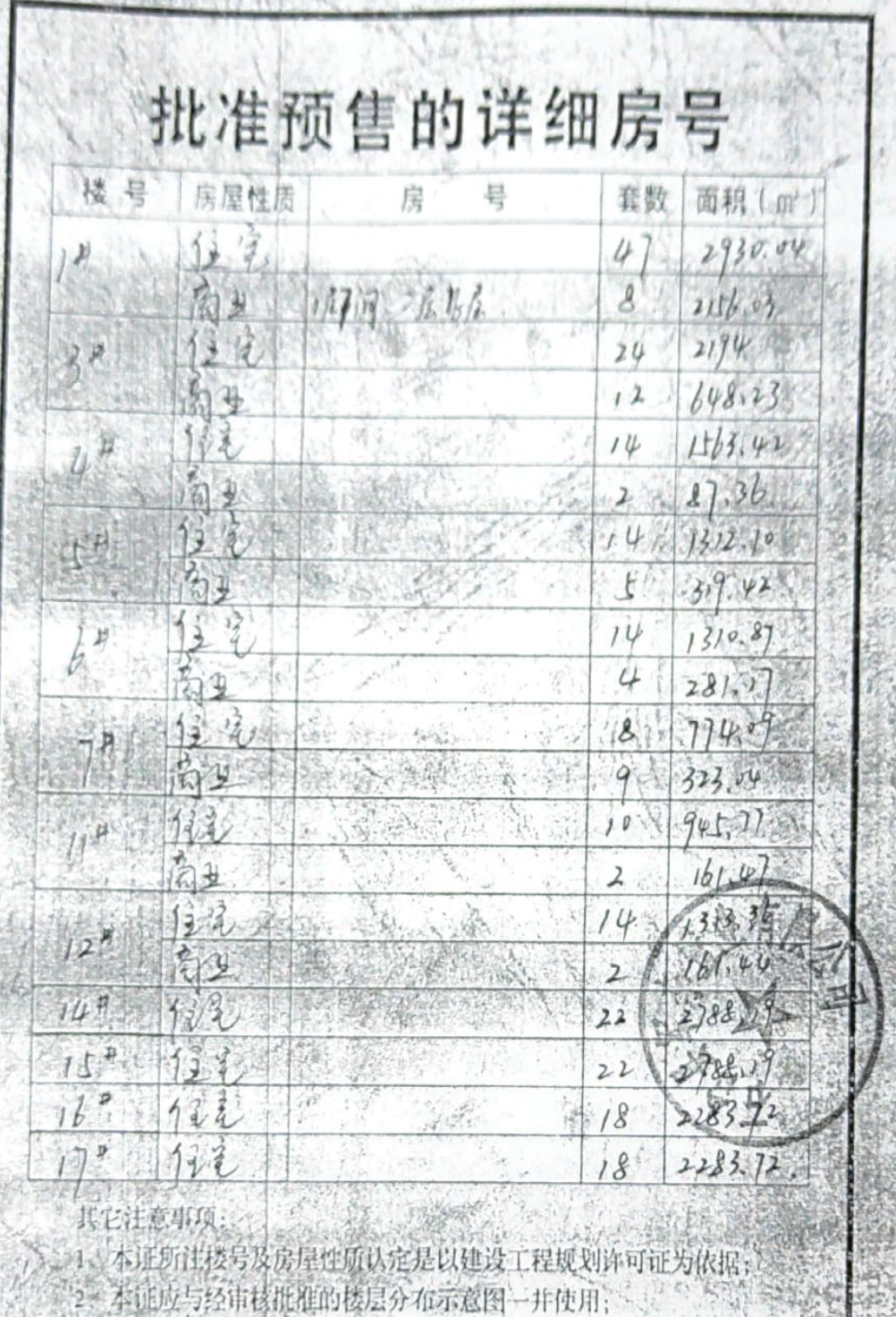

学校所

Ŋ 

 $\mathbf{S}$ 

49  $\binom{1}{n}$ ł

经项目合设定使预投、其中

180

û,

歡

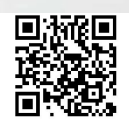

子预

 $\frac{1}{2}$ 

ł,

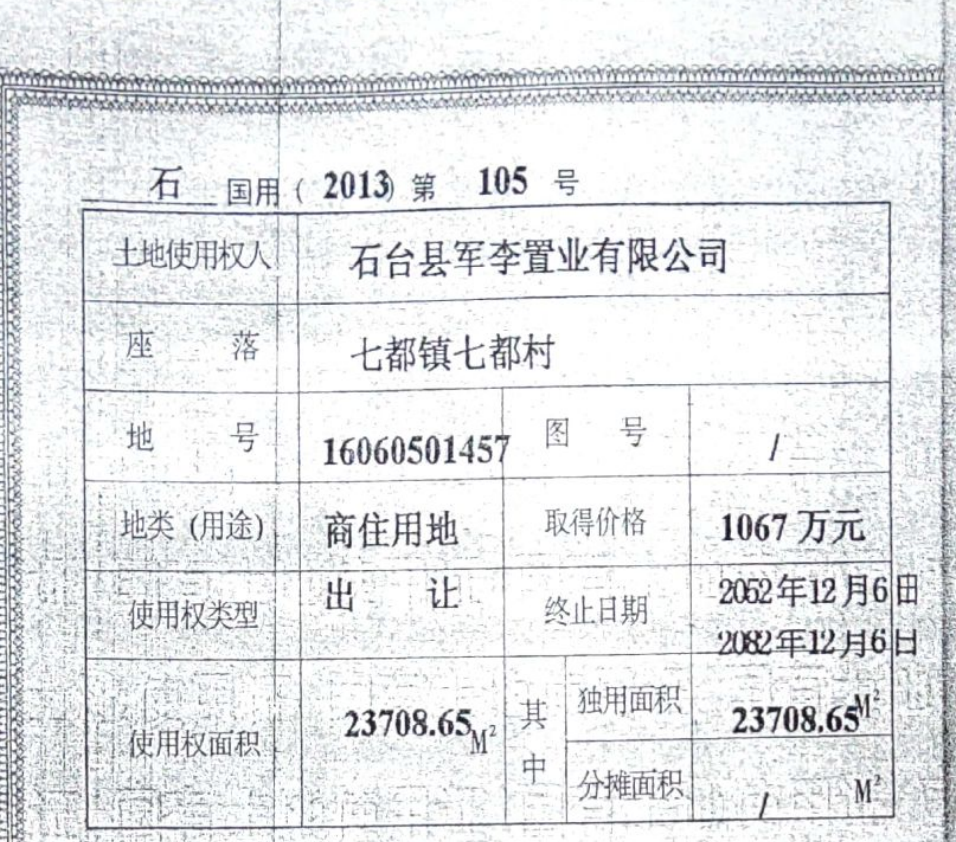

根据《中华人民共和国宪法》、《中华 人民共和国土地管理法》和《中华人民共 和国城市房地产管理法》等法律法规,为 保护土地使用权人的合法权益,对土地使 用权人申请登记的本证所列土地权利, 审查核实,准予登记,颁发此证。

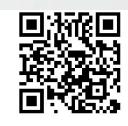

县人民政府

2013年3月26日

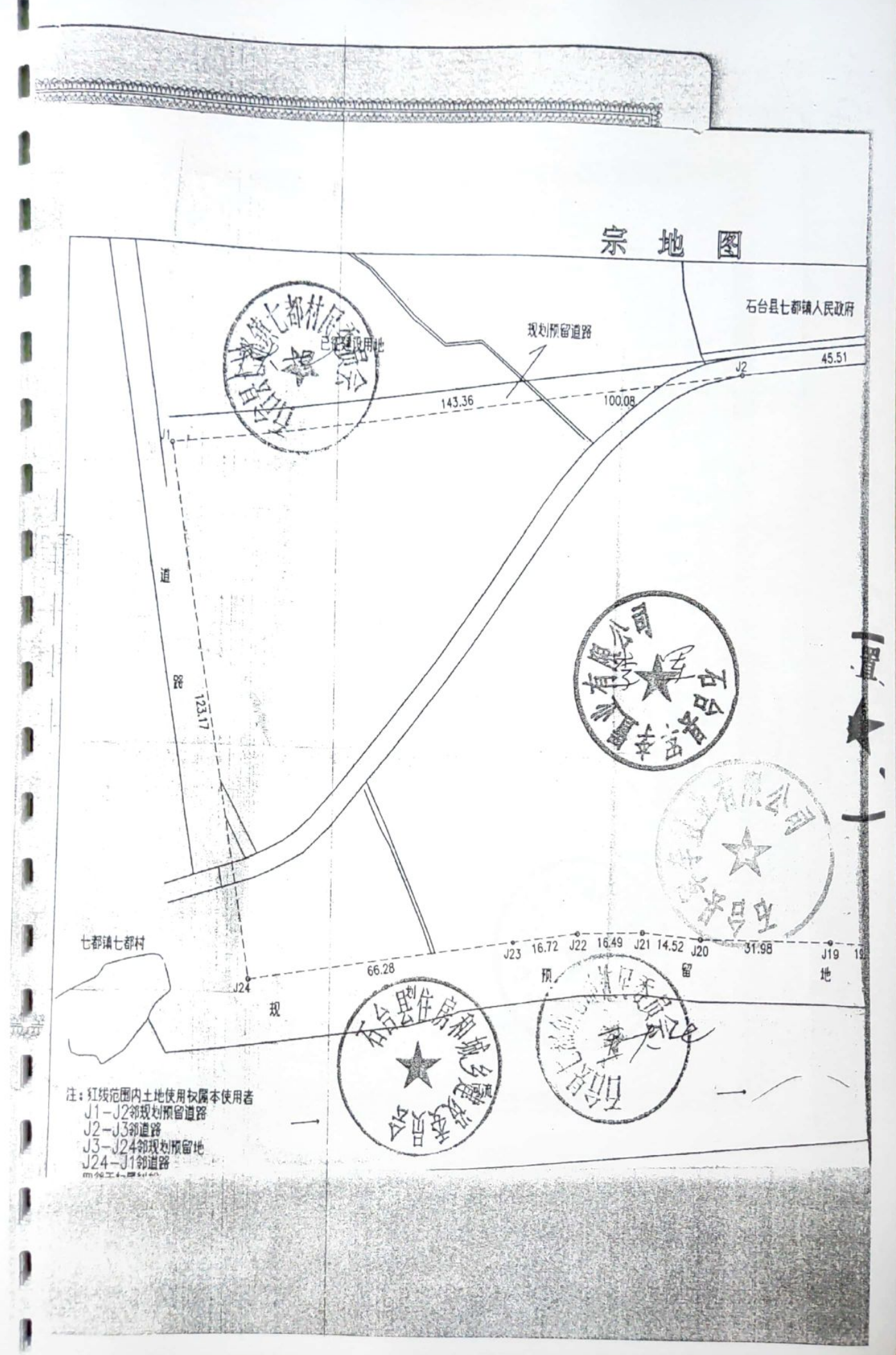

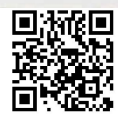

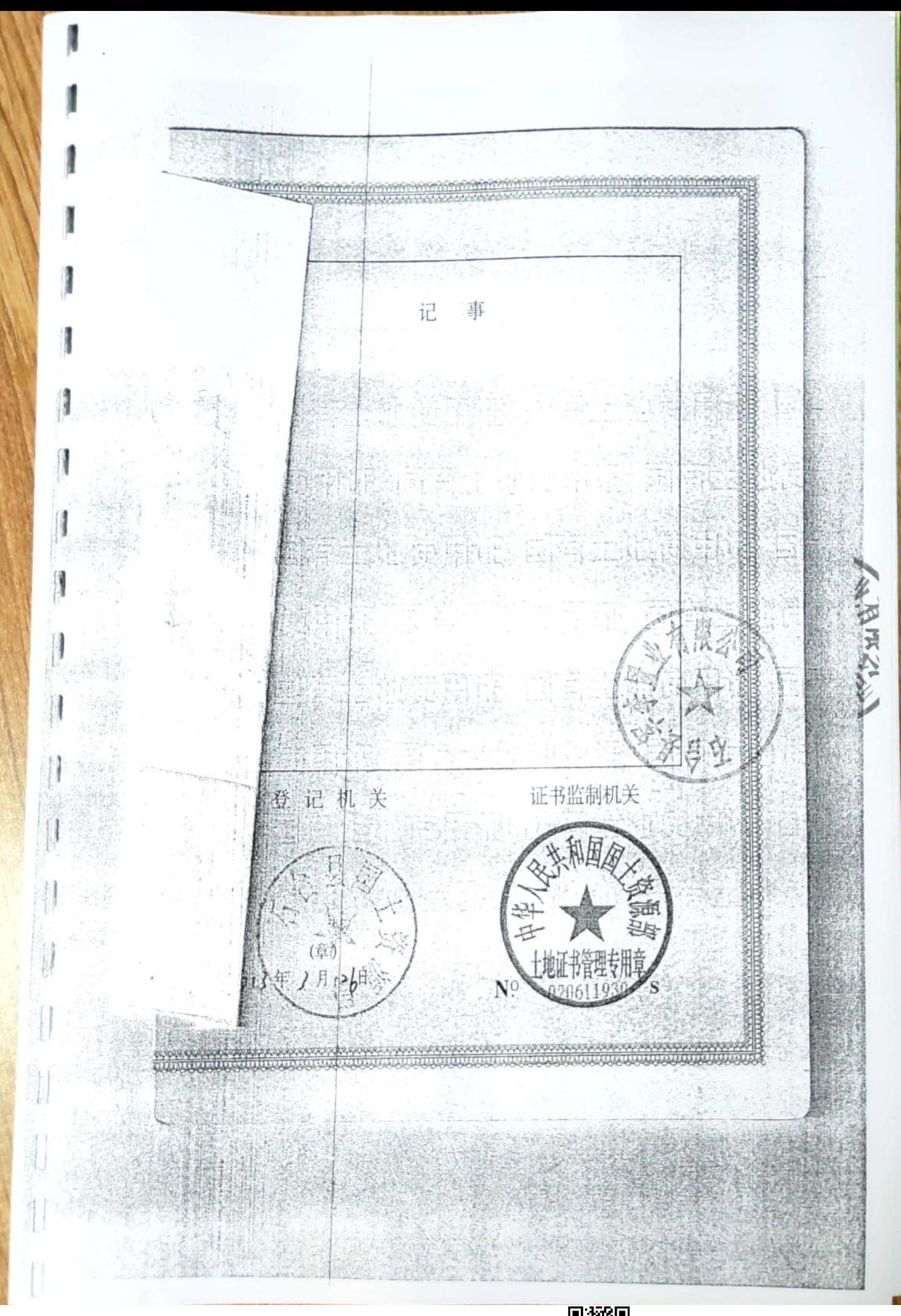

![](_page_20_Picture_1.jpeg)

房地产名称七都新天地菜府又进程坐落 3家之301室 动脉流敏生理成年代 建筑结构  $rac{86.17}{125}$ 建筑面积  $2014$ 建筑层数  $5 - 5$  $2.9 -$ 层高 用 途 и 渾乱 外墙装饰 ł ١ 垂虹, 无鉴修, 房屋整体质量路的。 h 室内装饰 1 空置 1 四至范围 1 I 区域环境 房产证、<br>土地证号  $29.4$ 演唱 浪雕 ı PED Jr 18156639851. 30274 当事人 (见证人) 记录: 2010 勘察日期: 2019.5.7 勘察人员:

<sup>房地产名称</sup>七都新天地著好 张攘日軍之50年 坐落 湖流 建筑结构 建筑面积  $83.34$ 建成年代  $2014$ 建筑层数 用途 〈立字  $5/3$  $a.9m$ 层高 運到 外墙装饰 ı 毛坯, 无答修 茹合金门商, 外防盗门。 室内装饰 1 空量 四至范围 区域环境 房产证、<br>土地证号  $214$ 当事人 (见证人) 勘察人员: 2大人人

![](_page_22_Picture_2.jpeg)

I

房地产名称 3井楼以单之502 七都利天地案府 坐落 ł 建筑结构 刻间说  $83.34$ 建筑面积 建成年代  $2014$ 仕言 建筑层数 I 5 用途 层高  $\alpha.9$ 深野 ł 外墙装饰 毛坯,无管193、外防造门,就会金箱 ł 室内装饰 I i. 字号 I 四至范围 1 ł 区域环境 I I 房产证、<br>土地证号  $\frac{7872}{8882}$ 2920 ļ 300981 当事人 (见证人) 勘察人员: 7 记录:2人份

![](_page_23_Picture_2.jpeg)

房地产名称 · 新設 新 3 朝井摸3 审之501 坐落 建筑结构 刻图  $86.13$ 建筑面积 建成年代  $2014$ 位定 建筑层数 用途 5 层高  $2.9m$ 演型 外墙装饰 I ł 书砚,无客修,外院盗门,站合全窗。 f, 西至两斤期-卫 室内装饰 I 空星 四至范围 区域环境 房产证、<br>土地证号 |蘇院  $27/1$ 新时代 经国家 30095.00 当事人 (见证人) 勘察人员: 0

![](_page_24_Picture_2.jpeg)

Ī

I

![](_page_25_Picture_12.jpeg)

![](_page_25_Picture_2.jpeg)

ı

ı 房地产名称 the 35RBC 蓄存 4#楼19402 坐落 H 和像 建筑结构 建筑面积 124.83 建成年代 建筑面积 2014 建筑层数 ı 4 层高  $2.9$ ŋ 海和 外墙装饰 I 到内,无管修补防查的内部套窗 J 三至两厅两卫 室内装饰 1 ï 学量 1 四至范围 ł 区域环境 房产证、<br>土地证号  $3182$ 29/29 300952 当事人 (见证人) 勘察人员:  $\lambda$ hto

![](_page_26_Picture_2.jpeg)

ı

í 房地产名称 6幢 日单之40 C新出版 新 坐落 I 建筑面积 84.62 新德 建筑结构  $20.4$ 建成年代 用途 〈合定. 建筑层数 U  $a.9$ 层高 ۱ 净那 外墙装饰 ı 毛坯 ,无装修 ,外际盗门,内部盆金窗. ۱ 西宝两区. 室内装饰 ı J ì 四至范围 1 ١ 区域环境 I  $\frac{1}{2}$ 房产证、<br>土地证号 第一部理事 燃烧  $29,4$ 300081 当事人 (见证人) 勘察人员: 300

![](_page_27_Picture_2.jpeg)

6中室山軍元402 精壮天地学位 房地产名称 坐落  $102.74$ 2014 建筑面积 新闻 建筑结构 建成年代 用途 〈立元、 建筑层数 层高  $2.9m$ 海科 外墙装饰 每呸,天装修,外际参与、内部合重有.  $\mathcal{A}_\mathbf{r}$ 三会两厅 室内装饰  $\Box$ 空景  $\overline{1}$ 四至范围 1 I 区域环境 ł 房产证、<br>土地证号 Phroz  $2944$ ラ表集」 勘察日期: 20195~ 当事人 (见证人) 勘察人员: ) 记录: 300